## **Revue d'outils moteurs et SEO**

Retour au sommaire de la lettre

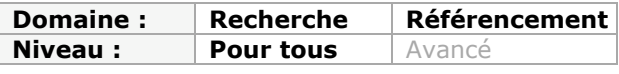

*Cette rubrique signale chaque mois 5 outils (site web, logiciel, plug-ins Firefox...) qui nous ont parus intéressants (ou parfois étonnants...) pour le référencement naturel ou la recherche d'information. Des outils pas obligatoirement très récents, mais parfois méconnus ou qui gagnent à être utilisés selon nous. Chaque outil est décrit en quelques phrases, sous la forme d'une fiche signalétique vous permettant de le tester au plus vite...*

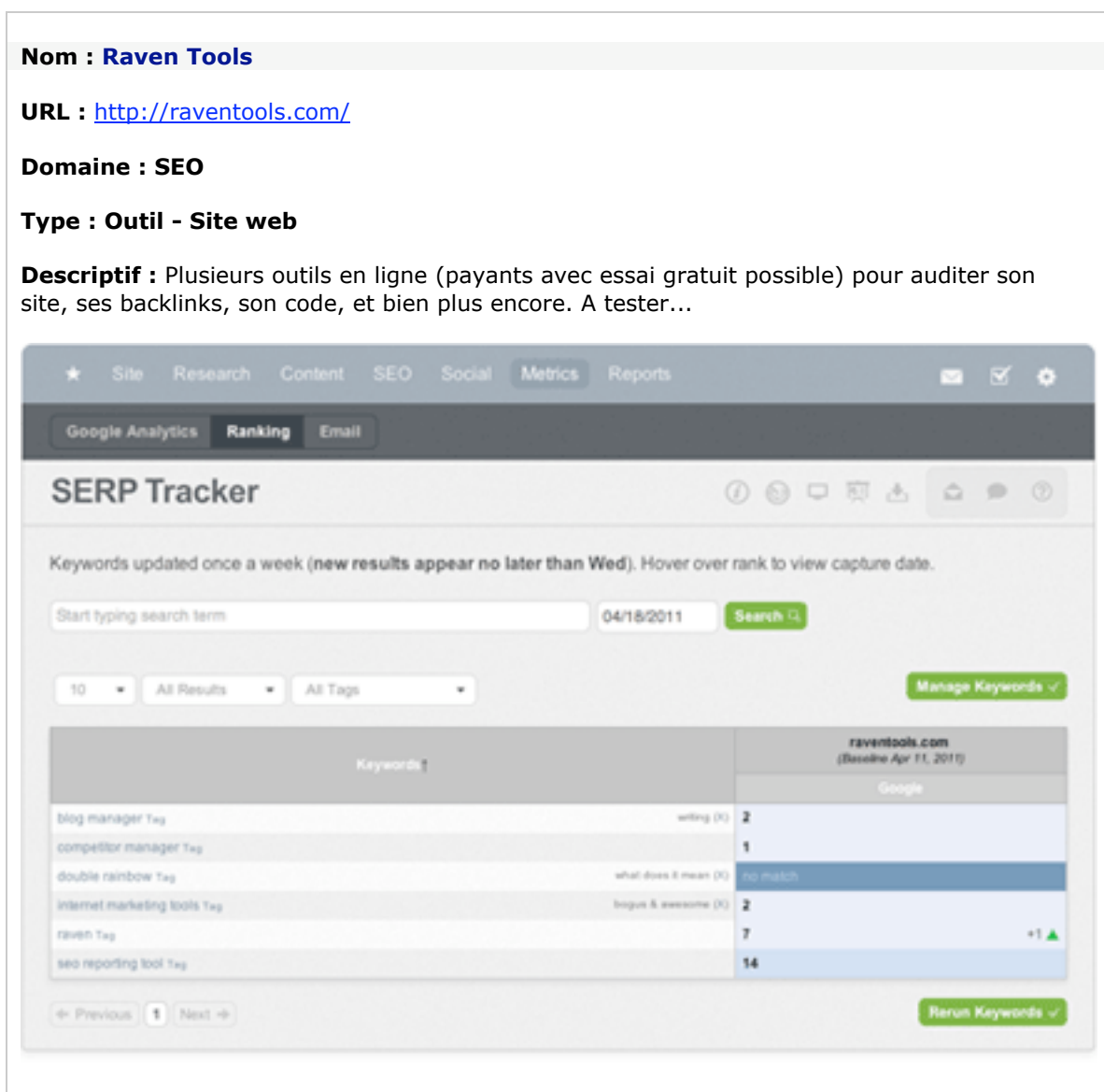

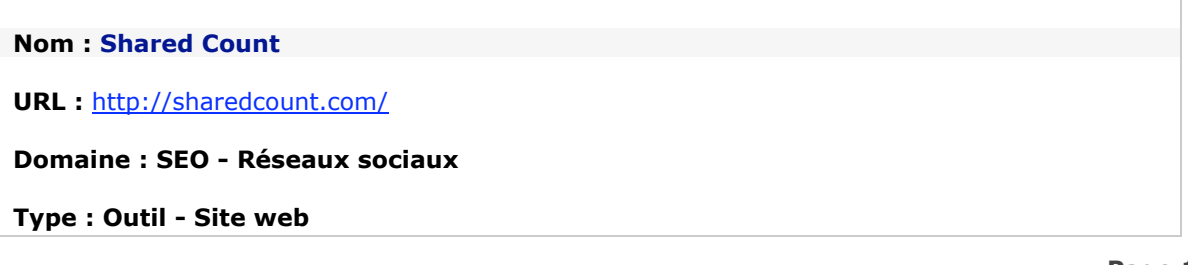

**Descriptif :** Tapez l'adresse de votre site web et l'outil vous indique comment il est présent dans les réseaux sociaux comme Facebook ou Tweeter (shares, likes, tweets, etc.)...

## **Shared Count**

Track your shares, likes, tweets, and more.

http://actu.abondance.com

Submit

**Nom : UriValet**

**URL :** http://urivalet.com/

**Domaine : SEO - audit**

**Type : Outil - Site web**

**Descriptif :** Tapez l'adresse de votre site web et l'outil analyse l'en-tête HTTP, les balises principales, etc. Un audit assez complet de la page web en question pour être sûr que tout se passe bien...

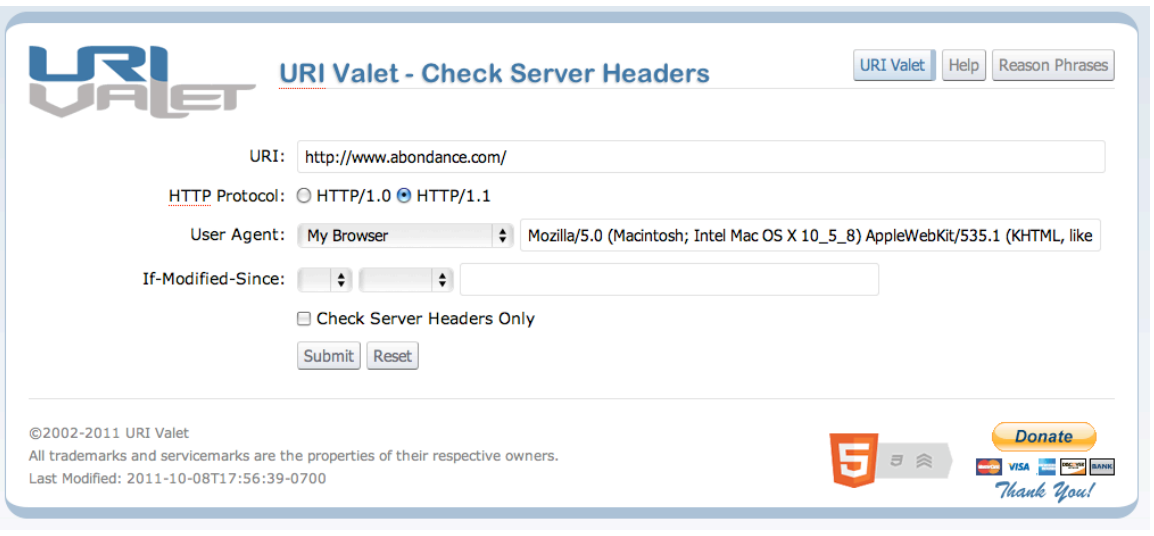

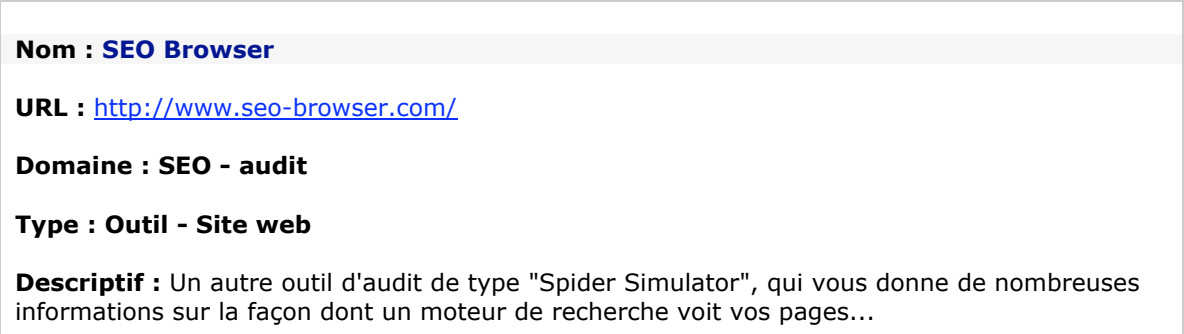

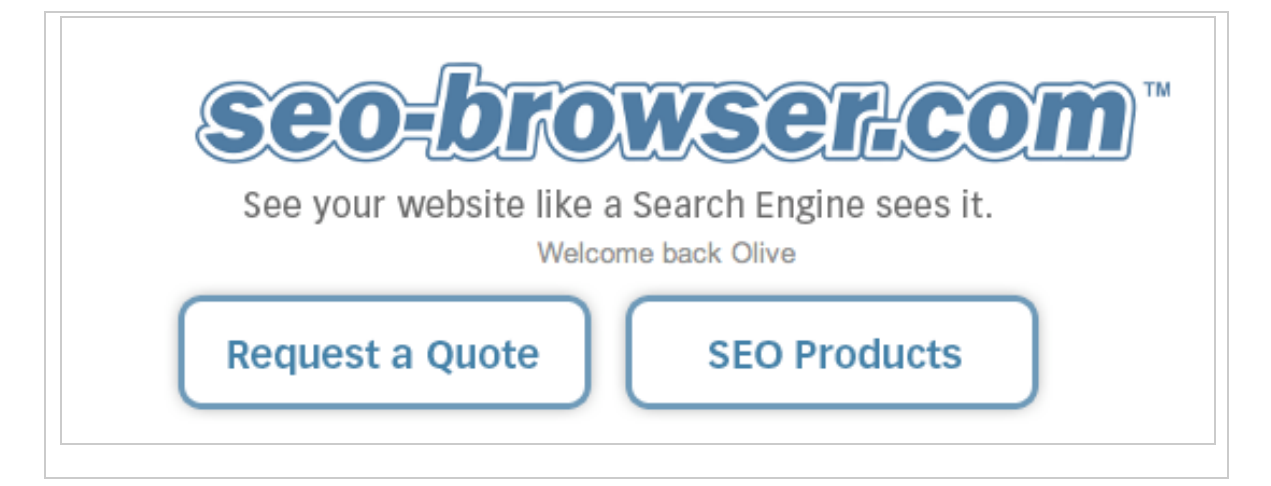

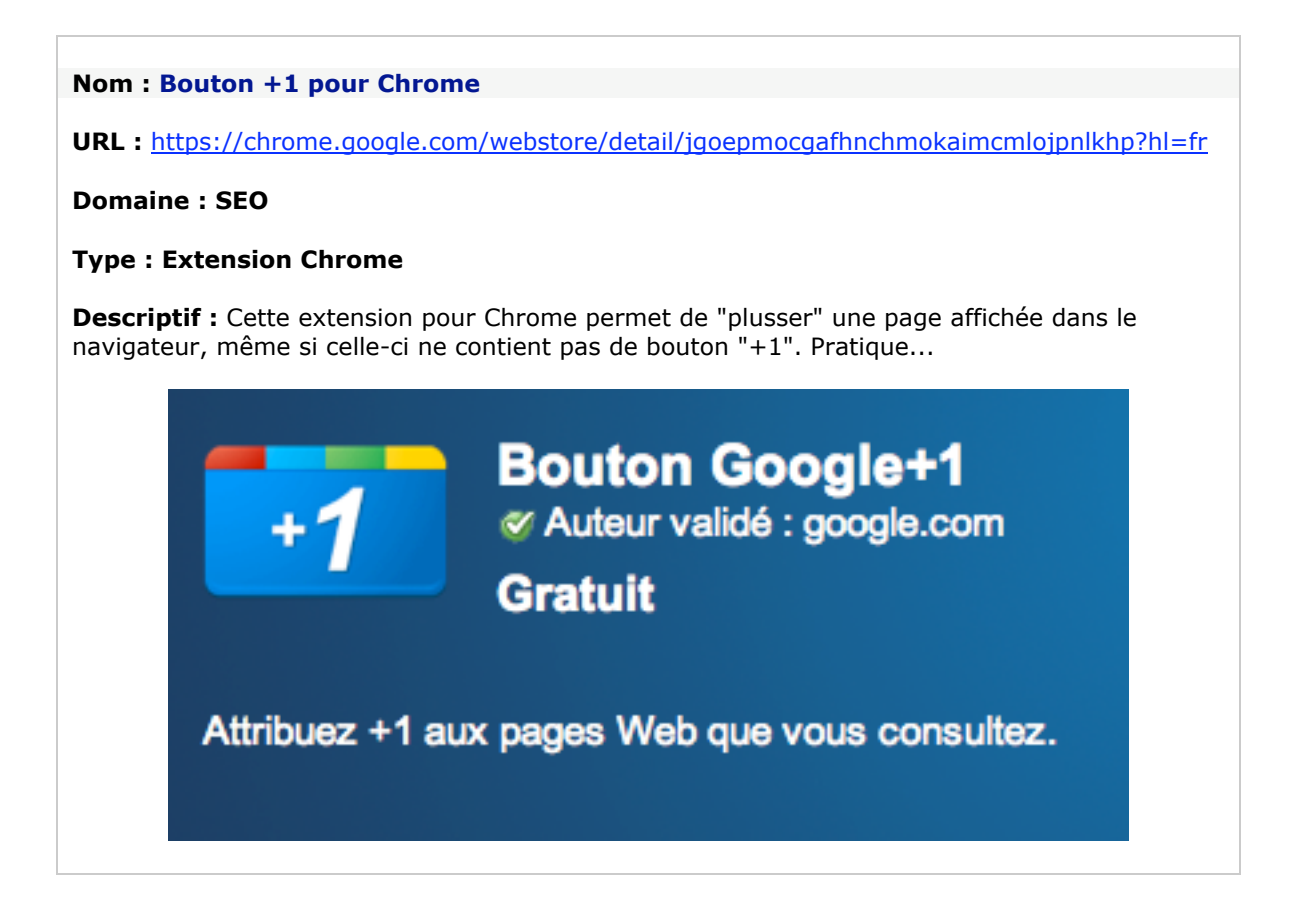

*Rubrique proposée par Olivier Andrieu, éditeur du site Abondance.com.*

**Réagissez à cet article sur le blog des abonnés d'Abondance : http://blog-abonnes.abondance.com/2011/10/revue-doutils-moteurs-et-seo.html**